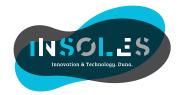

## NEWS Insole Designer Release 2.1.1

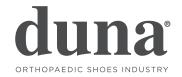

On the occasion of the OT World Exhibition 2018 DUNA has introduced the new Release 2.1.1 of TCO Insole Designer, the Cad System for insole designing.

The new available functions are:

- **1\_ CONVERTING OF ISO-G FILE** created for different controller from Duna's. It enables to convert a milling file for machines that are different from Duna's series S2T and S4. In this way, the user can use the same milling file on a Duna machine (\*).
- **2\_PRESSURE DATA INTEGRATION WITH CAD-CAM INSOLE DESIGNING SYSTEM.** This new function set has been studied on purpose to import and use pressure maps created by the P-WALK system on TCO Insole Designer. The pressure data can be used both on insole models that are saved in the inner database and during the designing of custom-made insoles.

In particular, this function set enables to

a) Import a pressure distribution map with numerical data

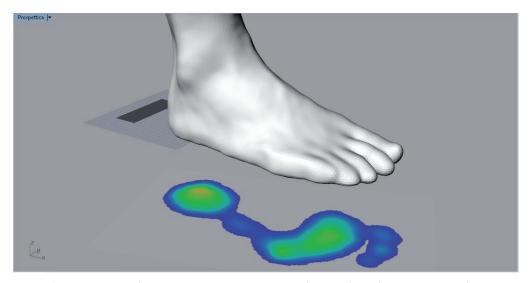

b) Project the map on the 3D Foot scanning achieved with Duna's OrthoFootScan system, by finding out the real matching between the morphological and functional data...

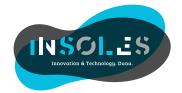

## NEWS Insole Designer Release 2.1.1

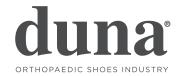

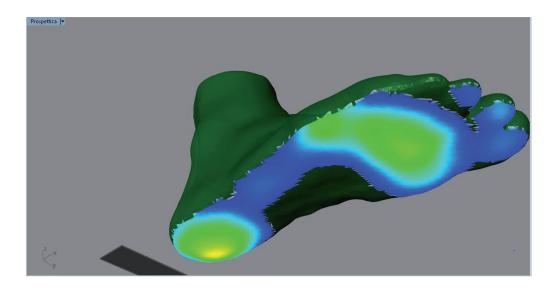

c) Use the pressure value to deform the surface of the insole automatically by choosing among a list of possible deformation value chart (which can also be personalized by the user).

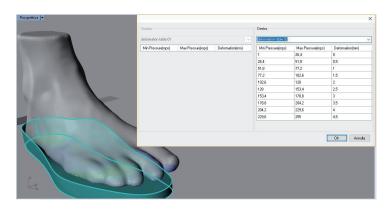

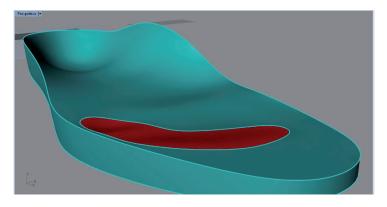